# **Start Counter Efficiency**

Mahmoud Kamel

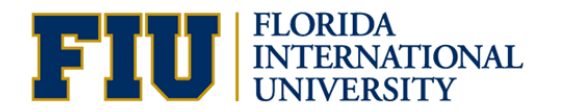

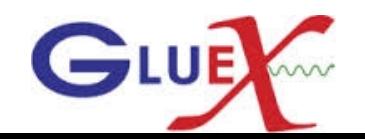

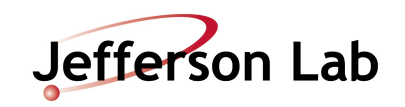

#### Data

**ROOT tree produced from the start counter efficiency plugin run as part of the production reconstruction pass on the Spring 2016 data are used. Only run 10492 is used.**

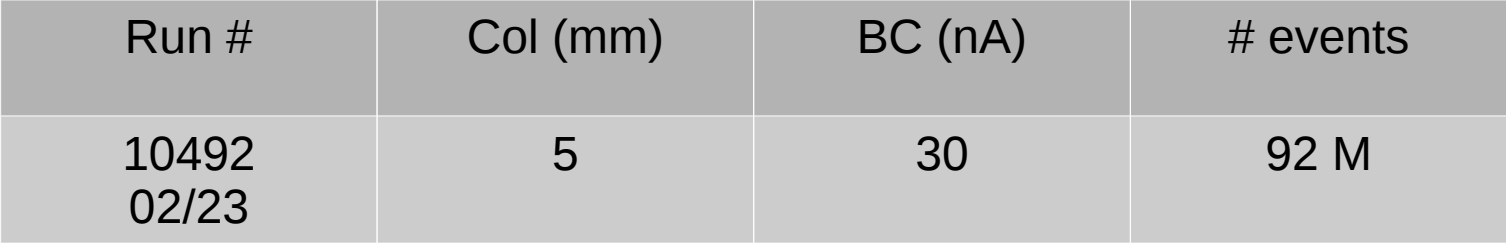

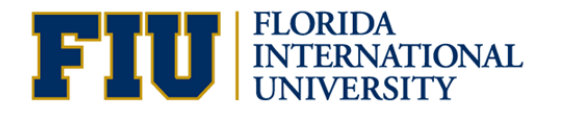

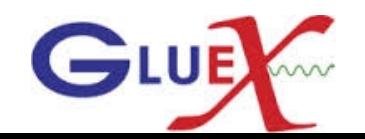

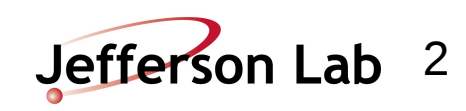

#### Run: 10492 All Tracks

Y : ProjectedScHitPhi Y : Sector

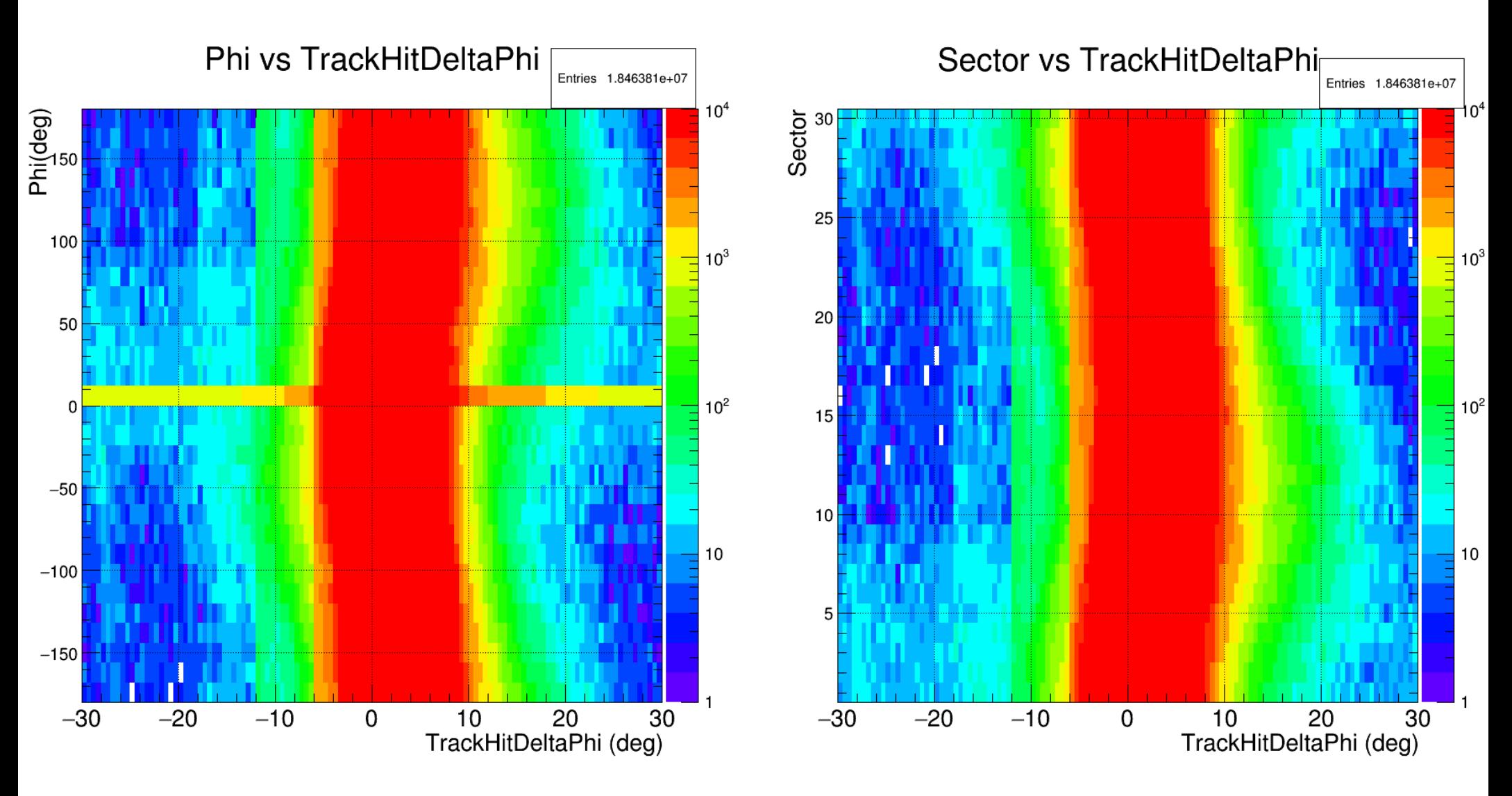

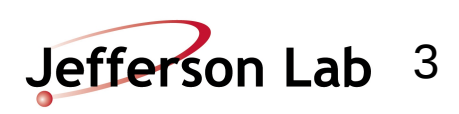

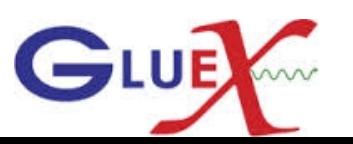

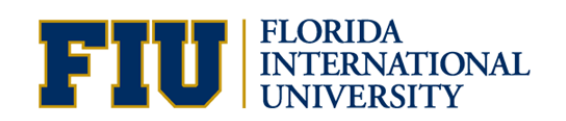

### Run: 10492 SC\_Eff\_Phi for all tracks

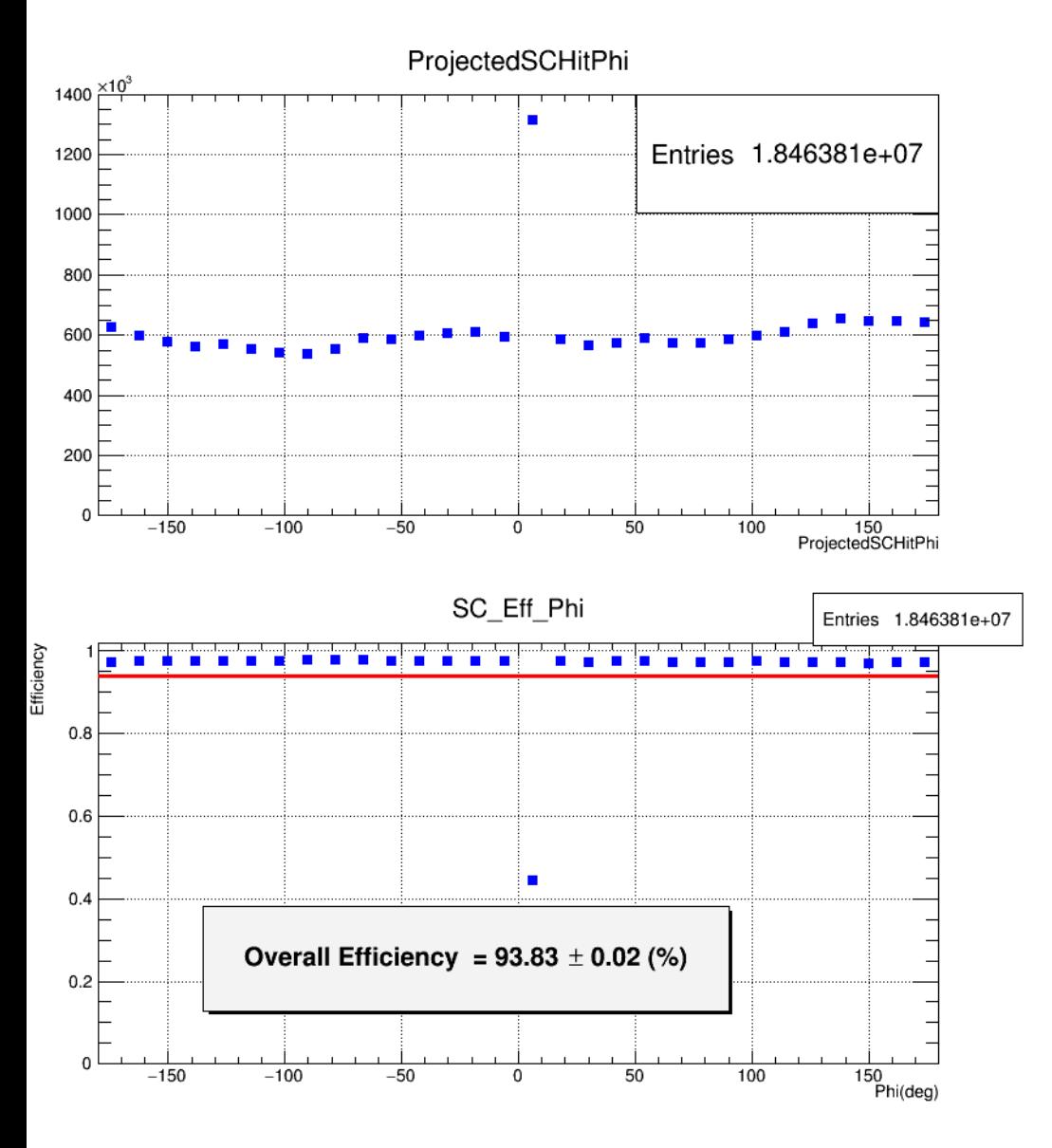

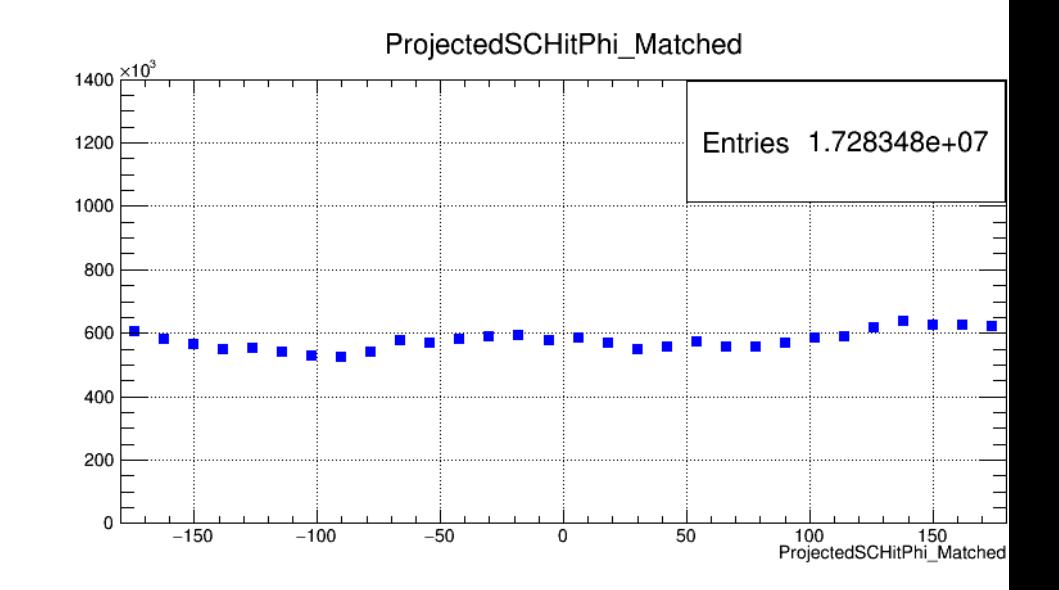

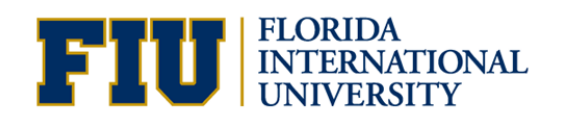

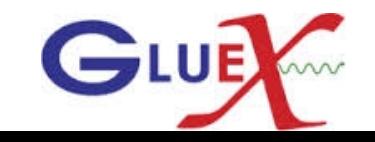

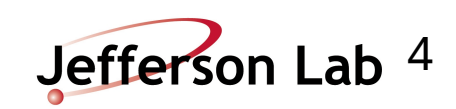

#### Run: 10492 SC\_Eff\_Sector for all tracks

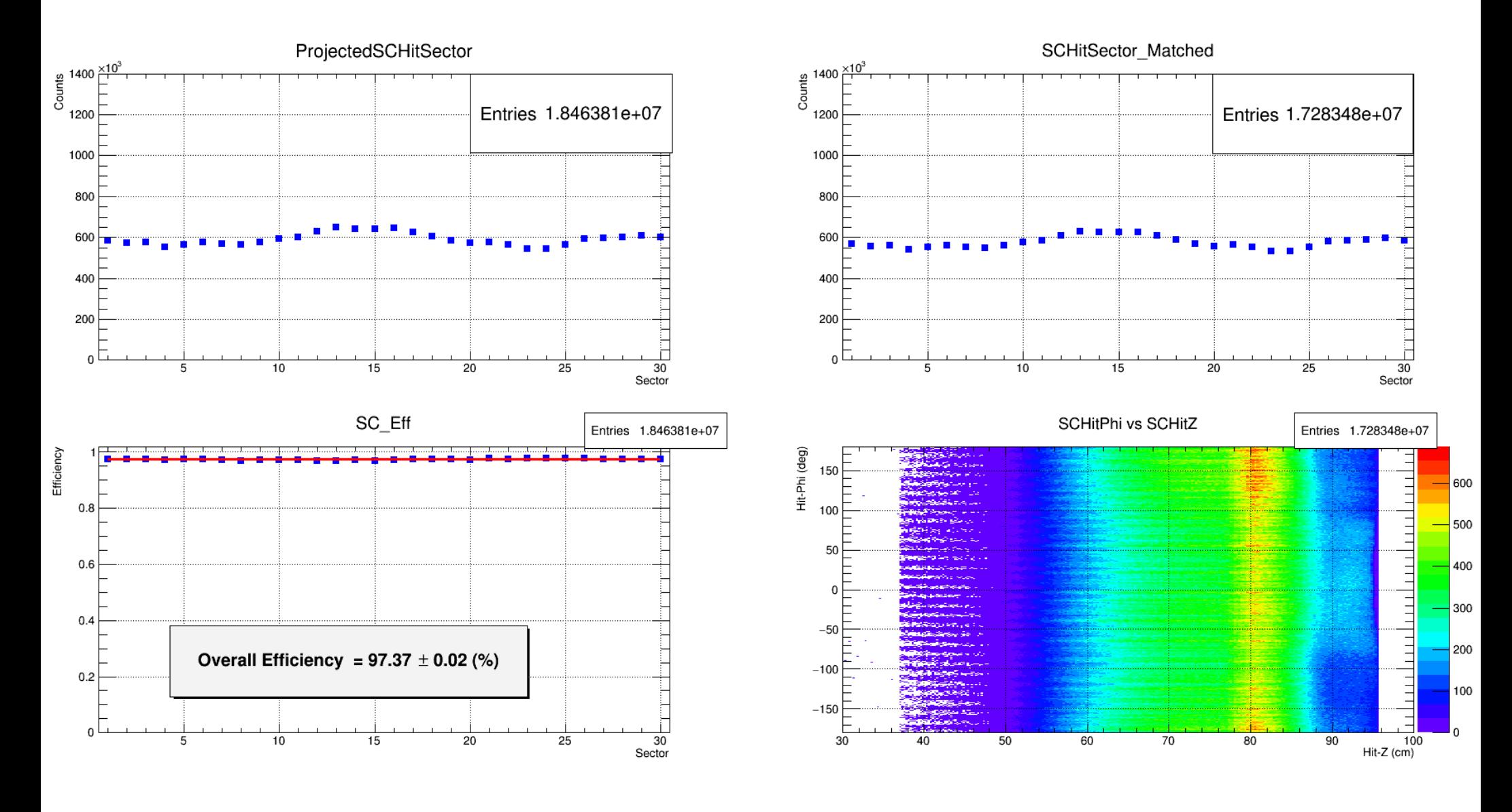

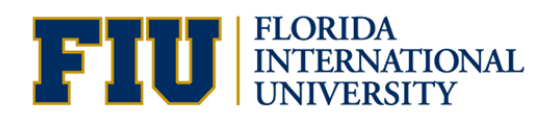

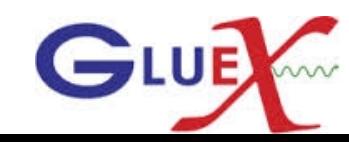

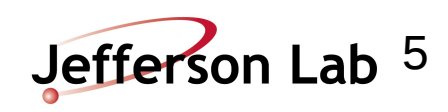

# Run: 10492 Track direction, Z of SC track intersection and Vertex

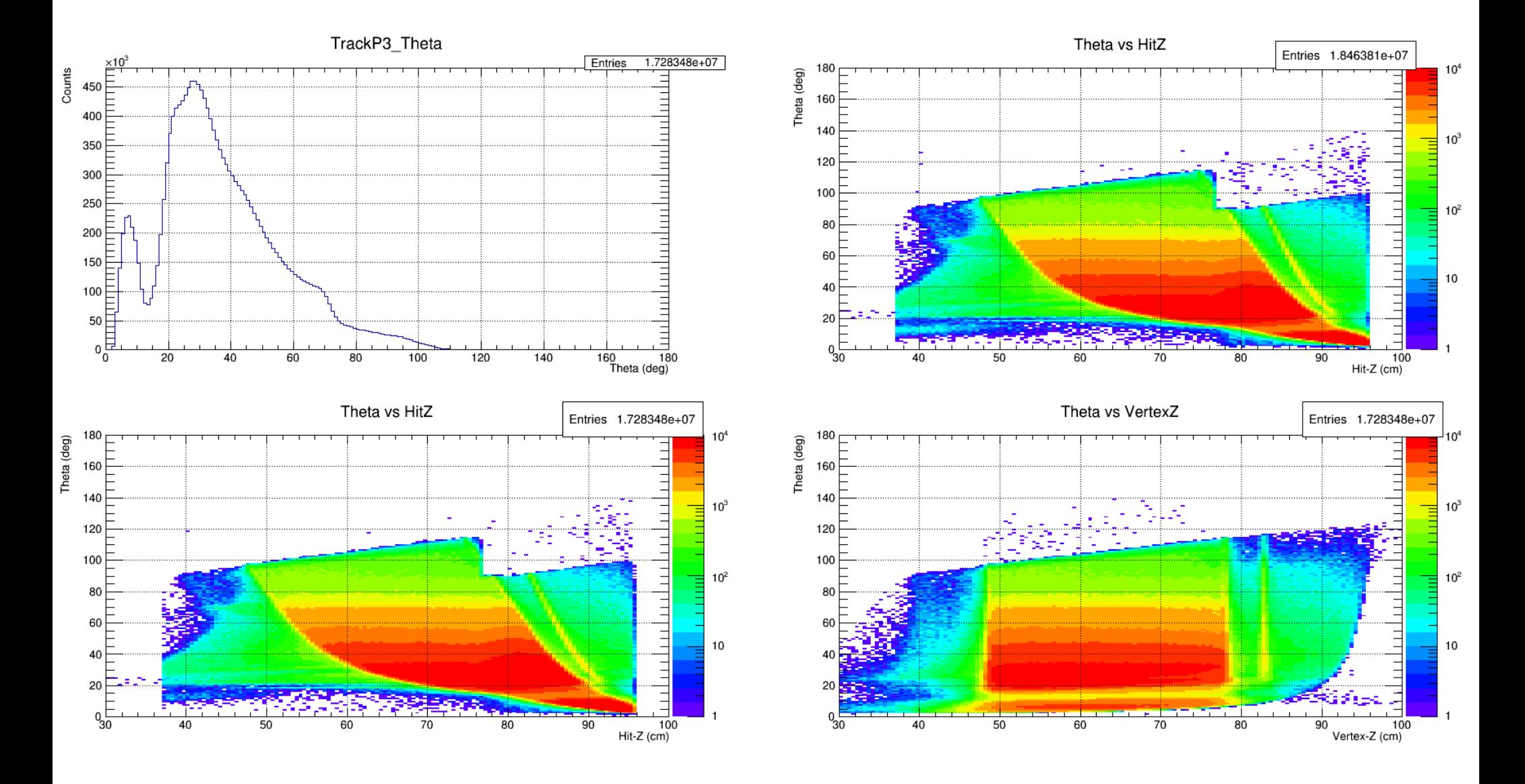

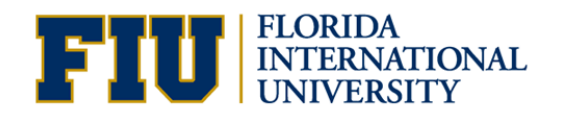

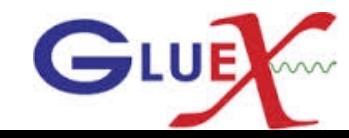

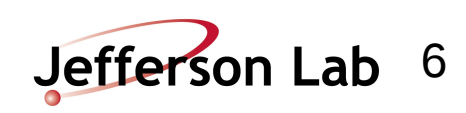

# Run: 10492 SC\_Eff\_Phi for ±6 degrees ΔΦ Cut

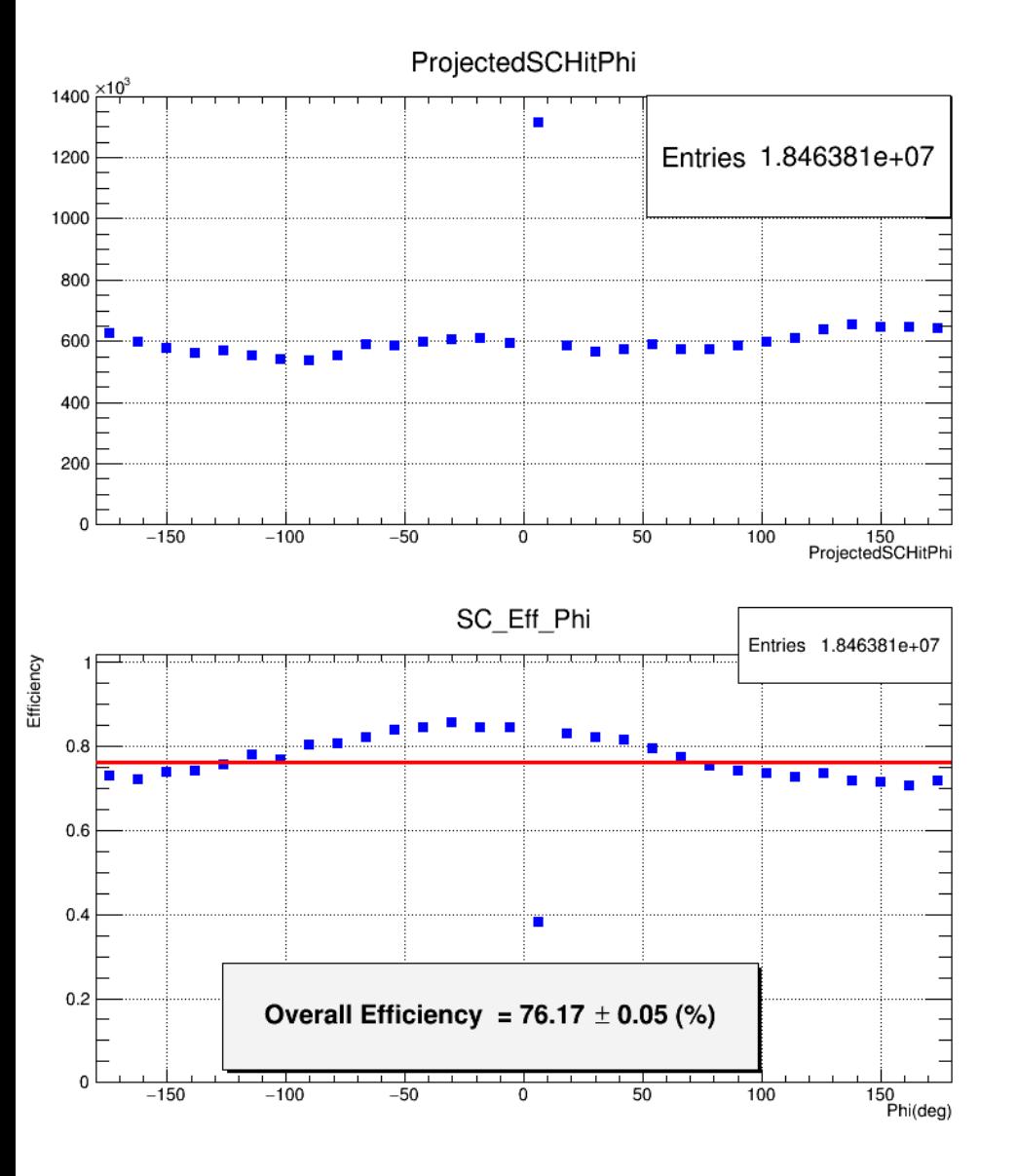

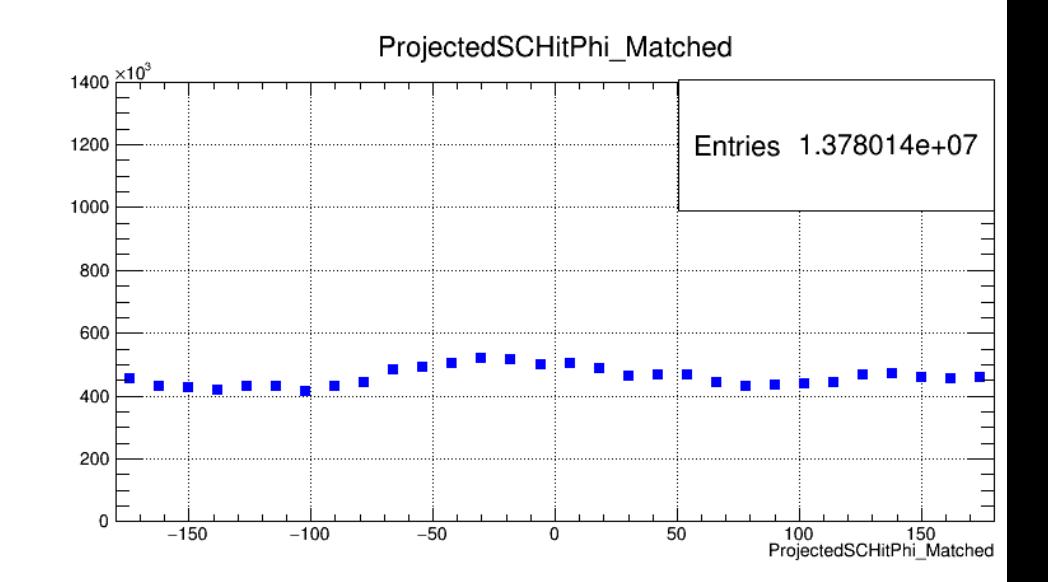

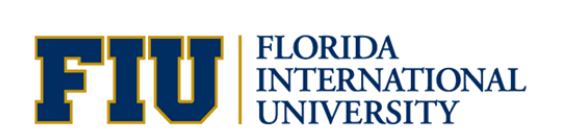

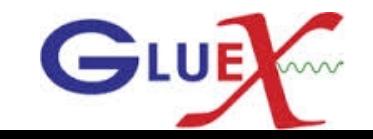

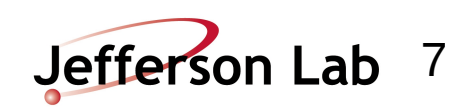

### Run: 10492 SC\_Eff\_Sector for ±6 degrees ∆Φ Cut

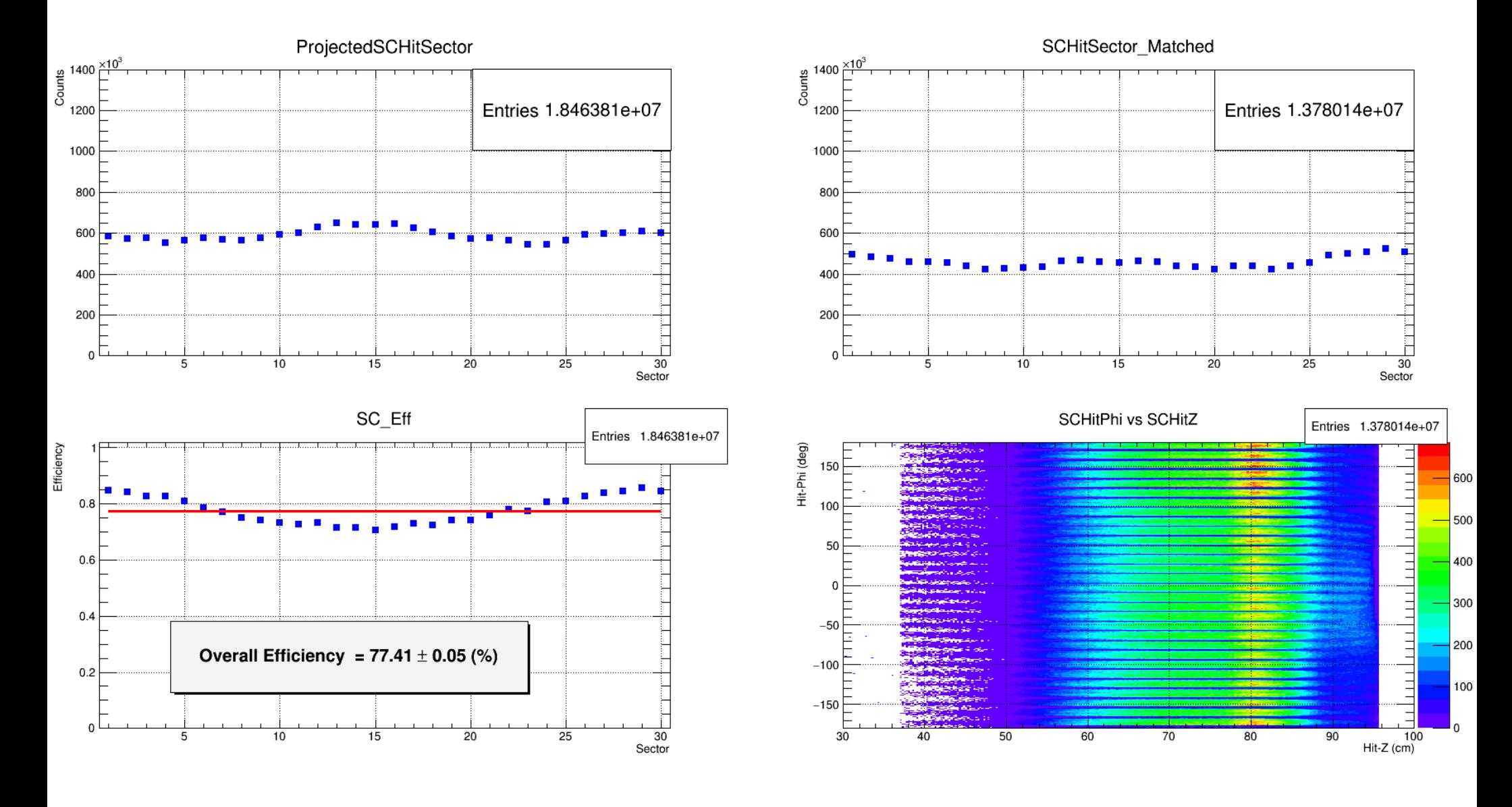

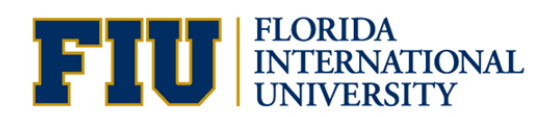

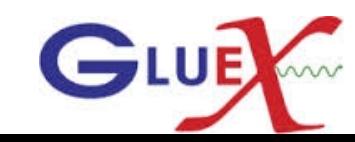

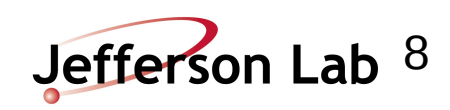

# Run: 10492 SC\_Eff\_Phi for ±9 degrees ΔΦ Cut

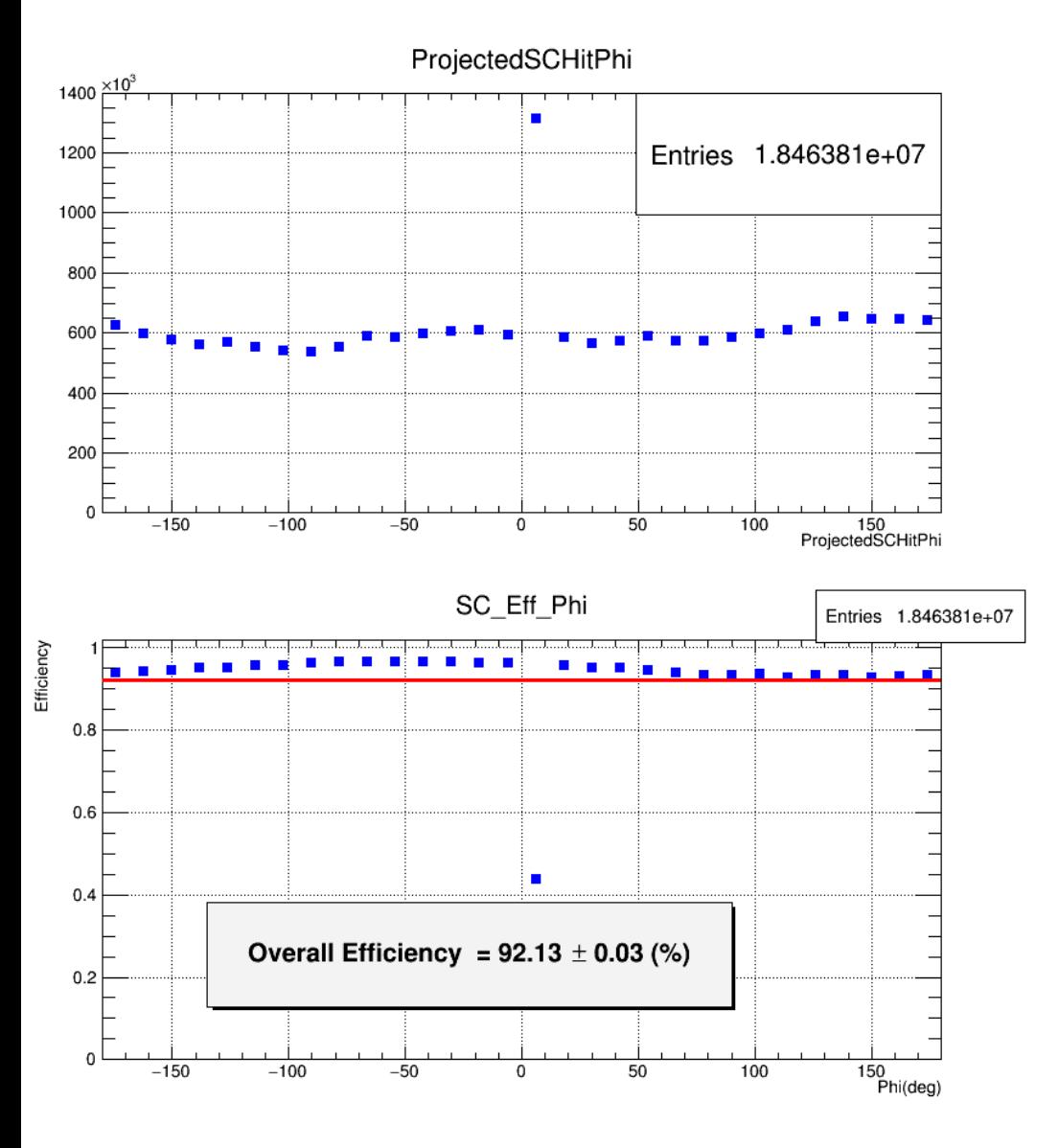

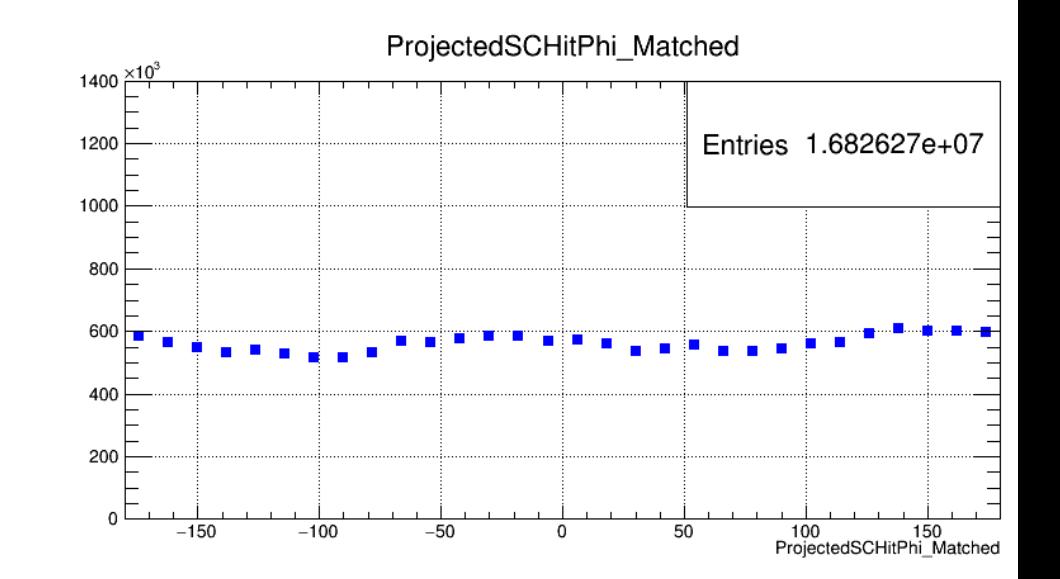

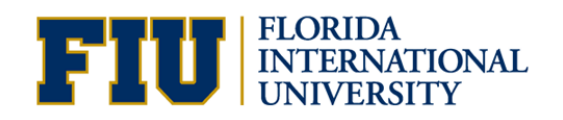

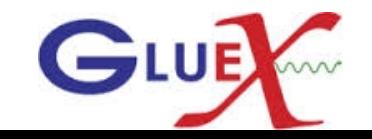

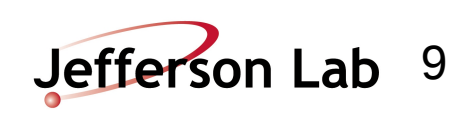

### Run: 10492 SC\_Eff\_Sector for ±9 degrees △ Φ Cut

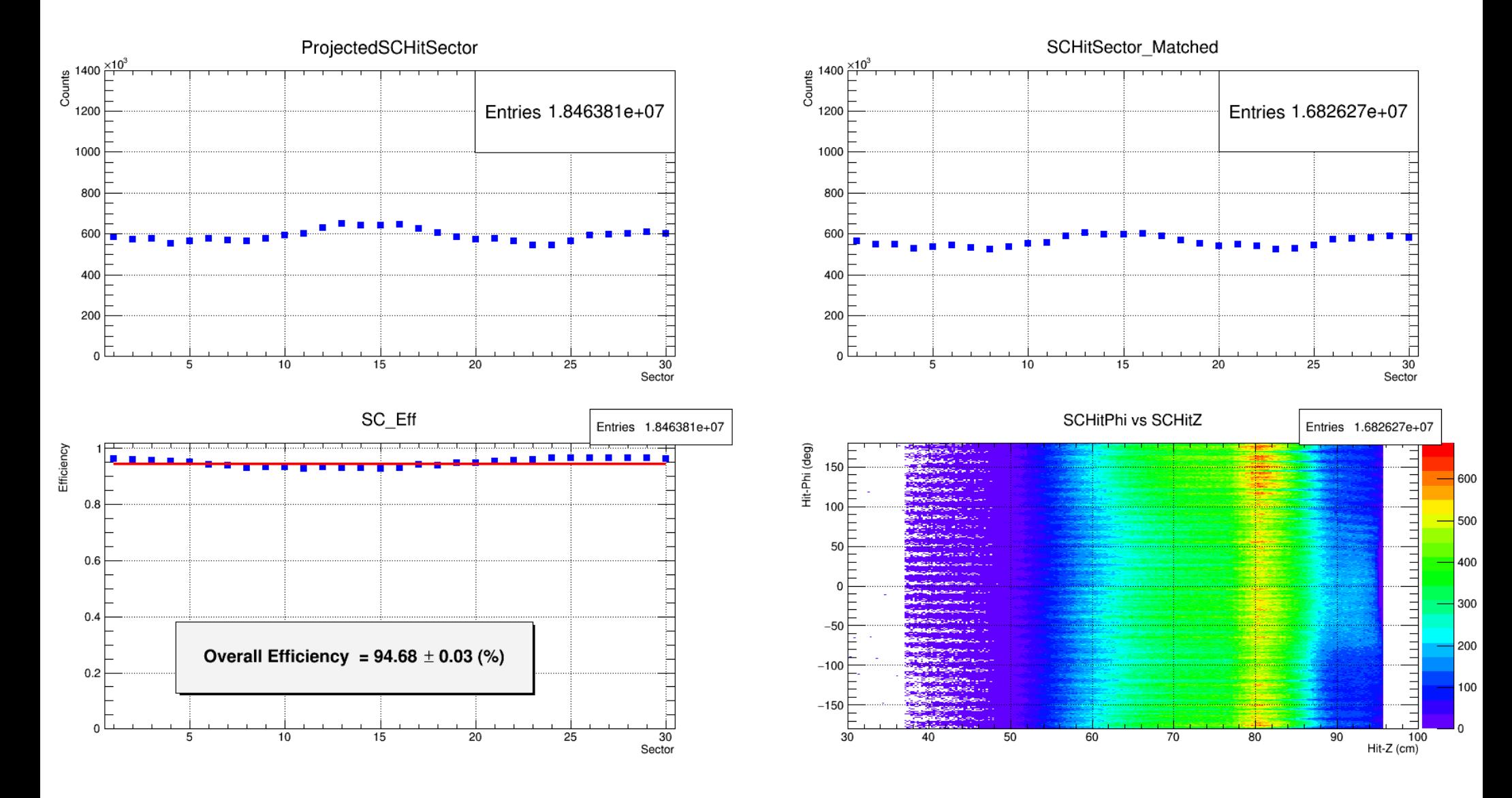

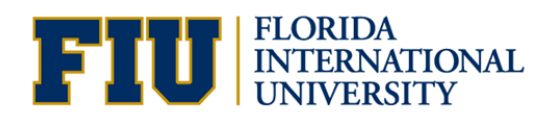

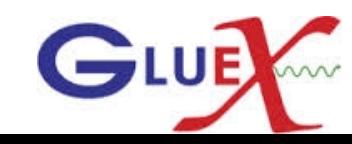

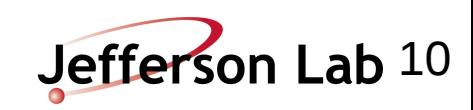

## Run: 10492 SC\_Eff\_Phi for ±12 degrees △ Φ Cut

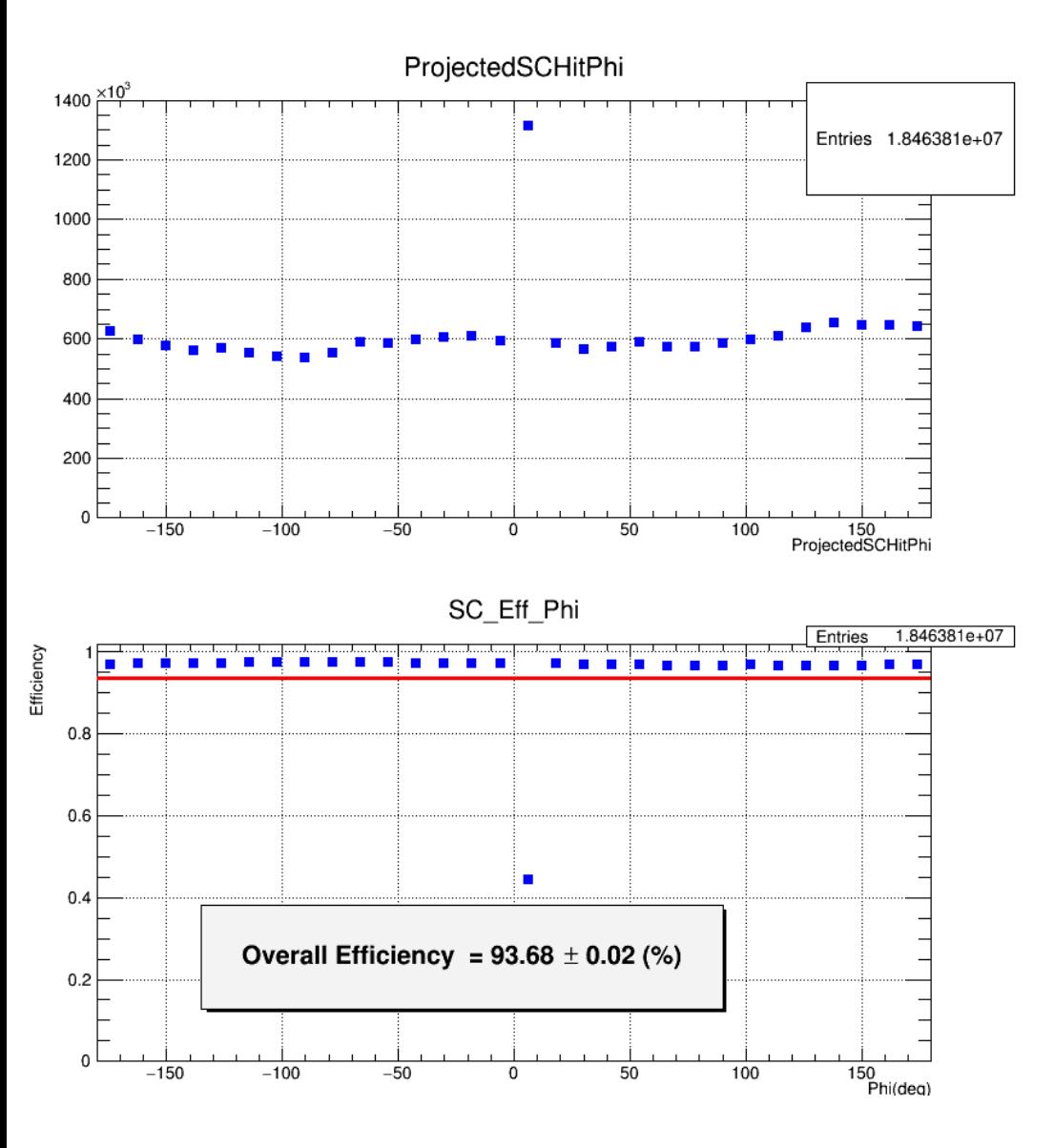

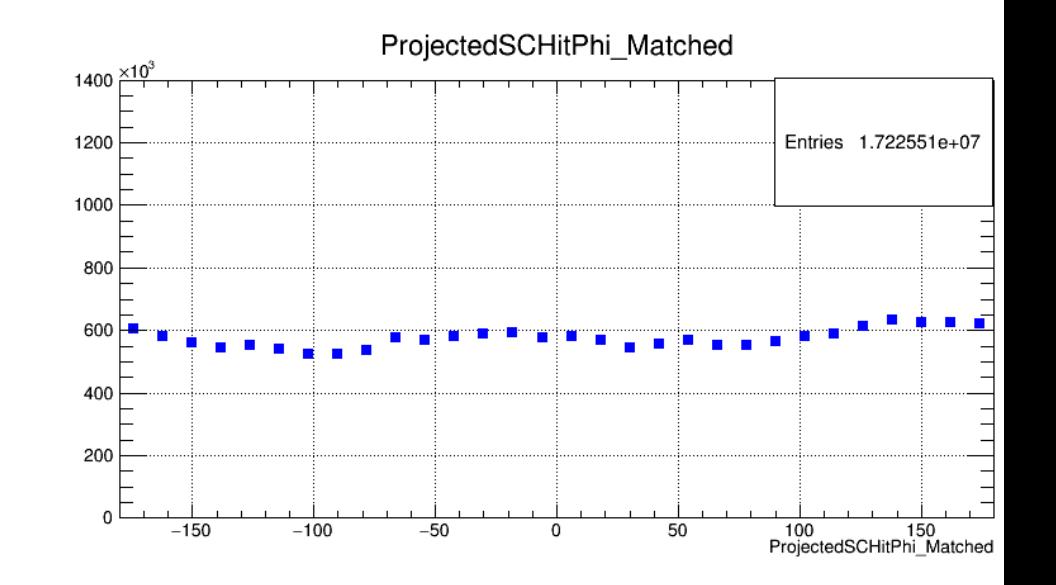

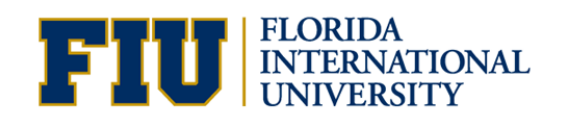

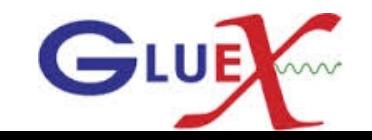

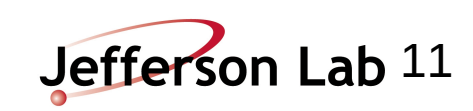

### Run: 10492 SC\_Eff\_Sector for ±12 degrees ∆Φ Cut

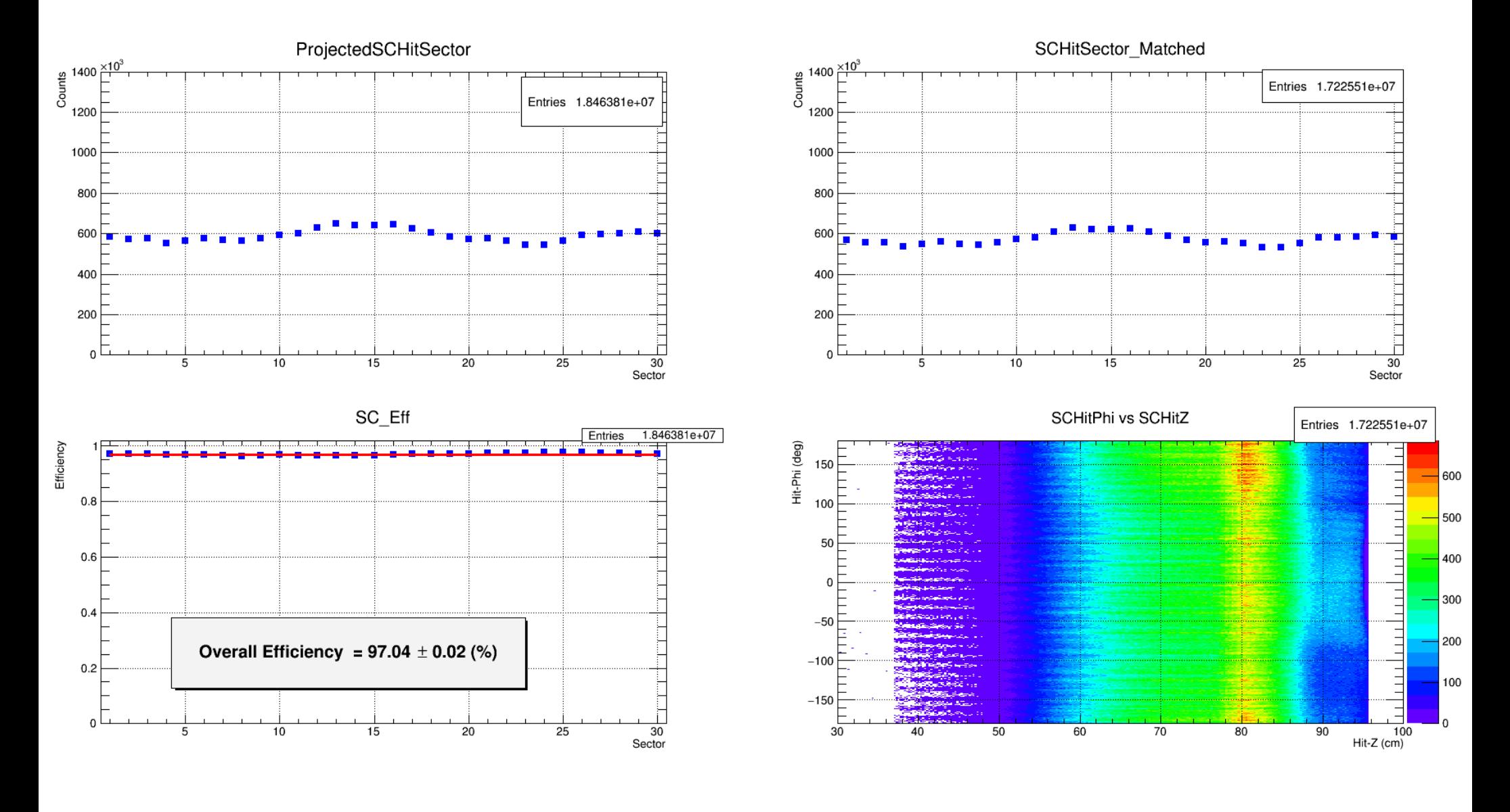

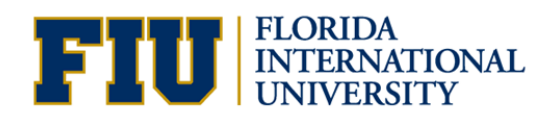

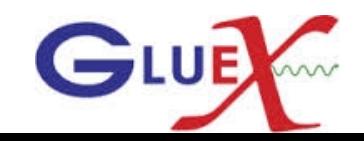

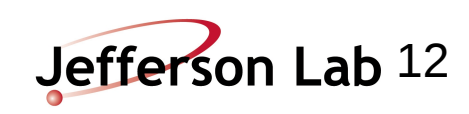

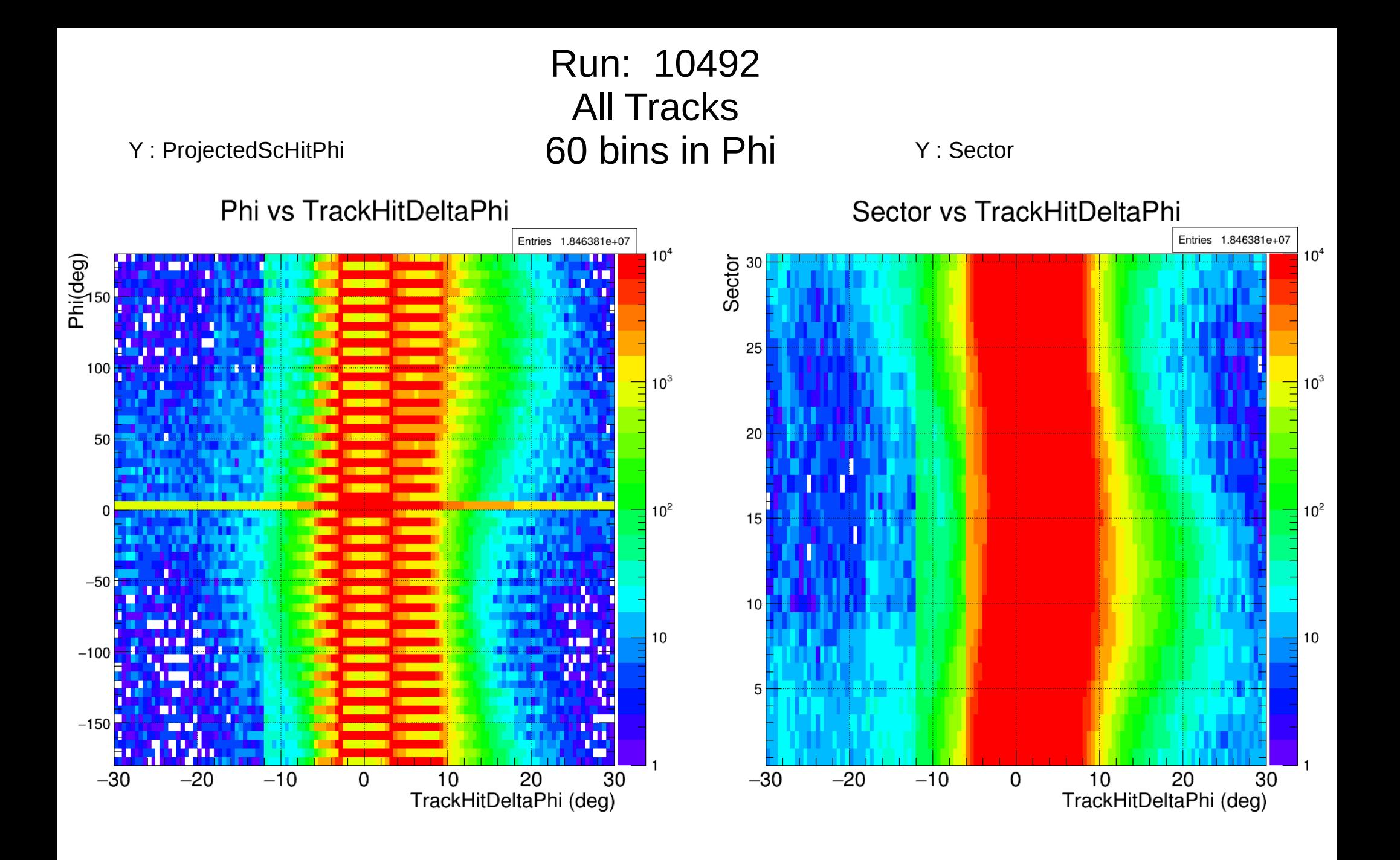

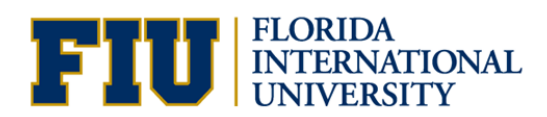

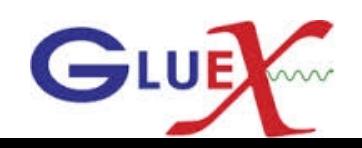

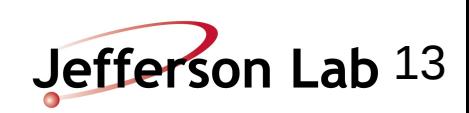

#### Run: 10492 SC\_Eff\_Phi for all tracks 60 bins

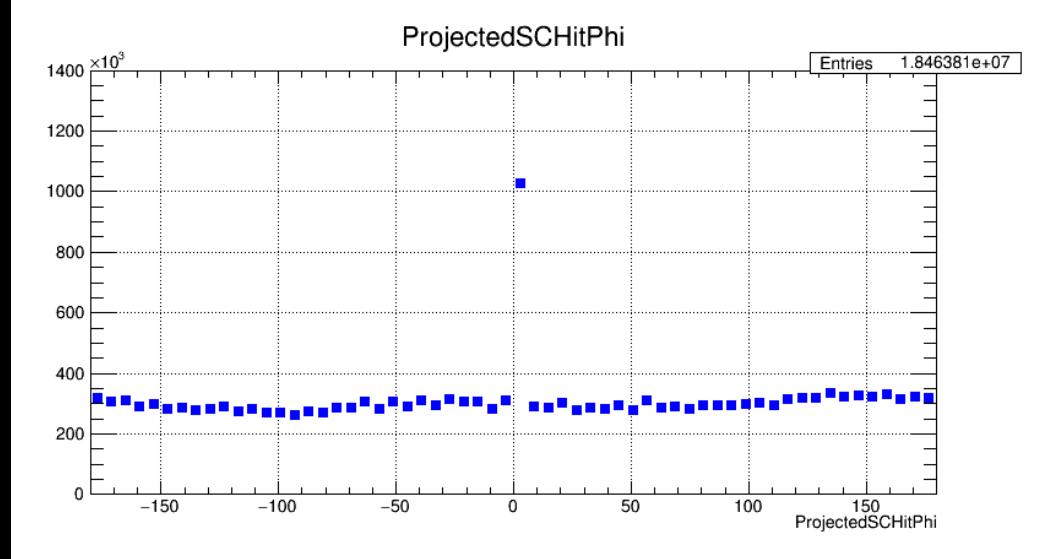

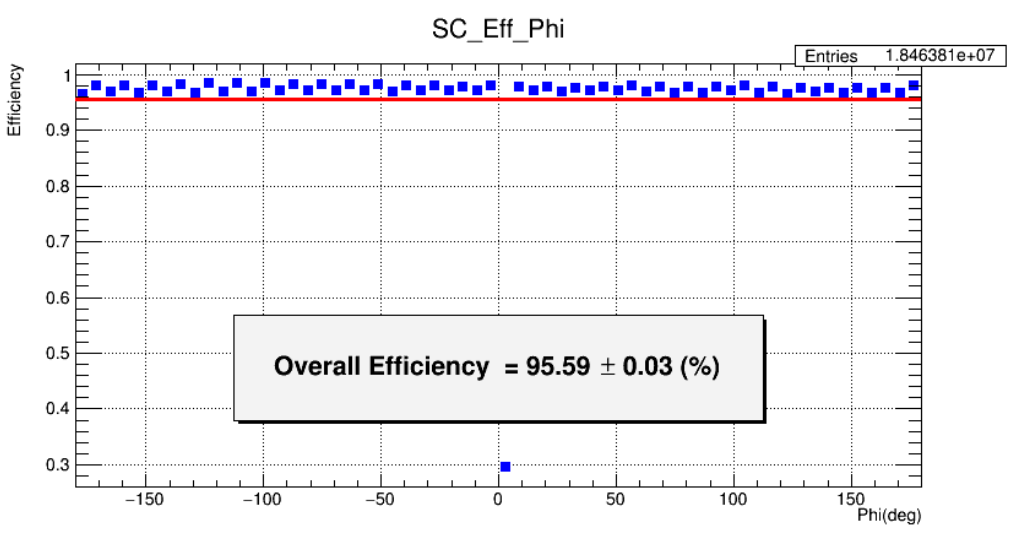

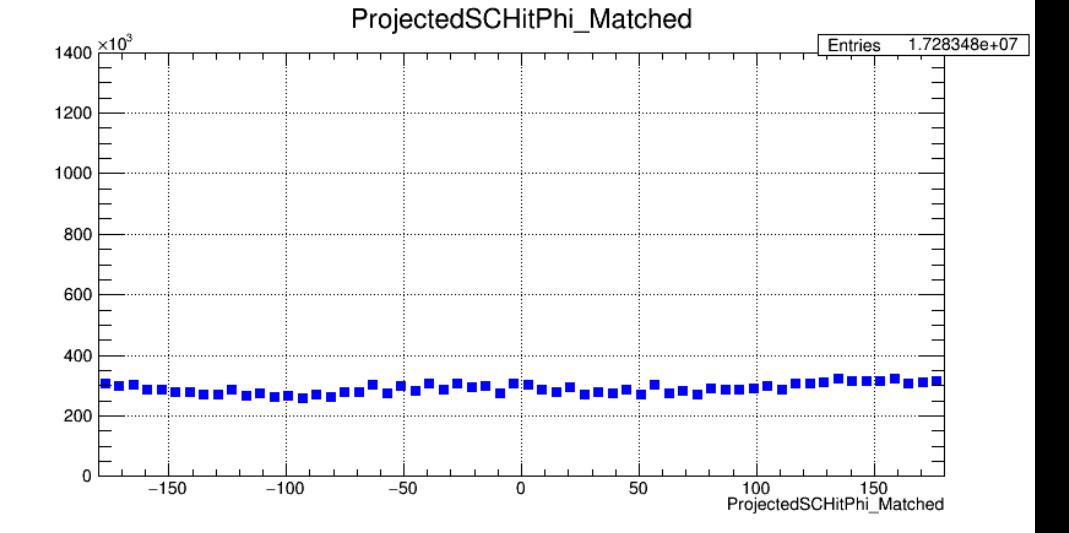

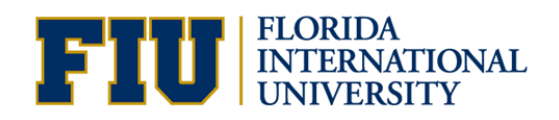

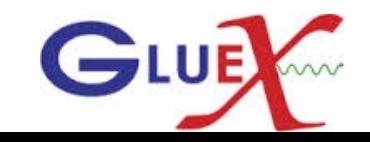

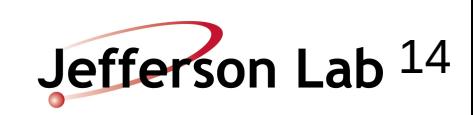